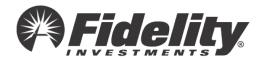

## Set up beneficiaries on your retirement accounts with Fidelity!

Be sure you set your beneficiary designations. Without beneficiary designations set with Fidelity, in the event of your death, benefits would be paid according to plan rules, which might be different from the designation you would choose. Simply scan the QR code below to begin setting up your beneficiaries on NetBenefits.com today!

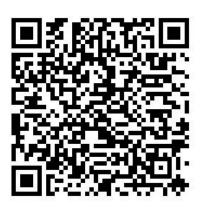

To navigate to your beneficiary designations online:

- 1. Log on to Fidelity NetBenefits®.
- 2. Click the Profile link.
- 3. Select Beneficiaries and follow the online instructions.